#### **ACTU LYON**  $26$

# **LYON**

# Lyon est-elle une ville adaptée aux aînés ?

Les seniors sont de moins en moins nombreux à s'installer à l'extérieur pour vivre leur retraite. Ils préfèrent rester<br>en centre-ville, près des commerces, des pôles de santé et de la vie culturelle. Mais les évolutions de la société sont parfois inadaptées pour des personnes âgées. Lyon est-elle une ville où les seniors se sentent

**hien**, and the servest less commodités de la ville puisqu'une fois les enfants partis, ils sont nombreux à vendre leur villa à l'extérieur de Lyon pour revenir dans un appartement en<br>centre-ville. La démarche est electé par le désir d'avoir des<br>commerces, des pharmacies,<br>des médecins, des hôpitaux pro-<br>ches de chez eux, mais aussi de pouvoir aller au cinéma ou au théâtre sans avoir à faire des kilomètres. Cependant, la vie en ville a beaucoup changé en quelques années. Les seniors le<br>constatent au quotidien et leur ressenti est souvent négatif.

# « Ca devient **K** Ca deviem<br>
un cauchemar »

« Avant, on était en sécurité sur les trottoirs, maintenant, on<br>est frôlé par des vélos et des est note par aces vens et des<br>tranquille », déplore Maryse<br>(75 ans) une habitante du 6<sup>e</sup> ar-<br>rondissement. « Prendre la voiture avec les couloirs de bus, les<br>pistes cyclables, les vélos à contresens devient pour moi un cauchemar », soupire Yves (70<br>ans). « On nous conseille de<br>marcher, mais il n'y a plus aucun banc pour qu'on puisse fai-<br>re une halte pour se reposer

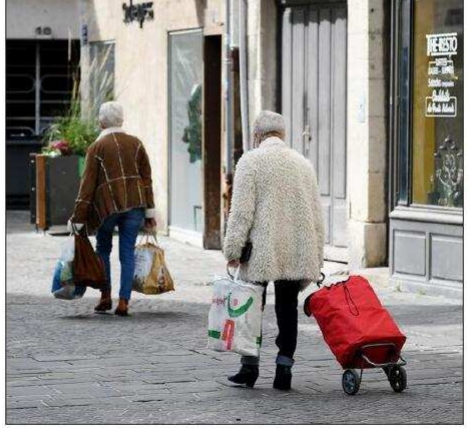

Les seniors apprécient les commodités de la ville, mais souffrent notamment des conditions de circulation en voiture comme à pied. qui sont devenues difficiles. Photo illustration Progrès/Catherine AULAZ

quelques instants », souligne Jean, 80 ans, qui a l'habitude de<br>faire chaque jour des promenades

#### 10 M€ pour rénover/ entretenir 15 résidences et 4 Fhnad

Des remarques négatives alors que, le 30 septembre 2010, Lyon<br>devenait la 8<sup>e</sup> ville mondiale et deventar la comme en unidad de la dégrer<br>officiellement le réseau Villes-<br>amies des aînés de l'OMS. Et,<br>le18 octobre 2010, Pierre Hémon, adjoint au maire délégué<br>aux personnes âgées, recevait le dan personnes agees, ceceran re<br>certificat de membre du réseau<br>lors des Assises Villes-amies des aînés organisées à Lyon. Alors,<br>en 2022, Lyon est-elle toujours ville amie des aînés ?<br>Alexandre Chevalier, adjoint

au maire de Lyon en charge du lien intergénérationnel et de la<br>qualité de vie des aînés, expliquature uver use sames, expiring<br>cients des problèmes que rencontrent trop souvent les<br>personnes âgées. Comme ceux engendrés par les vélos et les<br>trottinettes et nous essayons d'apporter des réponses et sur-<br>tout d'éduquer les enfants à l'école. Lyon est toujours Ville<br>amie des aînés, d'autant plus qu'une demande pour obtenir le<br>Label qui impose de respecter certaines contraintes citées<br>dans le cahier des charges est en cours. La ville de Lyon entend réaffirmer la place des aînés dans la cité et renforcer les liens entre les généra

des démarches être progressi

### **LES CHIFFRES**

En France personnes âgées de 60 ans et plus : 15 millions en 2021. Elles seront 20 millions en 2030 et près de 24 millions en 2060.

Lyon compte presque 98 000 habitants de plus de 60 ans. Et

Exportant de profils variés, de besoins, d'engagements.<br>Selon une étude de l'INSEE, le nombre de personnes âgées<br>de 75 ans et plus devrait doubler en 2050 dans le Rhône. Aujourd'hui, seulement 12 % des 75 ans et plus vivent dans<br>un établissement proposant un hébergement médicalisé. La vie en institution augmente naturellement avec l'âge, puis-<br>qu'elle passe de 3 % chez les 75-79 ans à plus de 40 % chez les 90 ans et plus, avec une grande majorité de femmes. D'ici à 2050, si les tendances actuelles se confirment, le nombre de seniors résidant en institution dans le Rhône augmenterait de 50 %. Un afflux qui posera inévitablement la question du financement de nouvelles structures adaptée 15 c'est le nombre de résidences autonomie de la ville de

Lyon

• 4 le nombre d'Ehpad<br>• 10 millions d'euros sont affectés par la Ville de Lyon à l'entretien et la rénovation des résidences pour personnes âgées

**POUR INFORMATION** 

• 1 million pour les autres projets.

place ». Et l'adjoint précise que 10 millions d'euros seront consacrés à l'entretien et la rénova-<br>tion des quinze résidences autonomie et quatre Ehpad de la<br>ville et un million d'euros pour des projets complémentaires.<br>Notamment le développement de résidences et lieux intergéné rationnels comme la résidence Rinck où un nouveau café-res taurant Chez Daddy a ouvert ses portes

#### Iln conseil des aînés dans chaque arrondissement

Mais aussi la mise en place de résidences artistiques au sein de résidences senior comme la ré

Enfin, un conseil des aînés se-<br>ra installé dans chaque arrondissement. Les seniors pourront<br>prendre ainsi une part active dans la vie citovenne. Pour rom pre la solitude de ceux qui préfè-.<br>rent rester à leur domicile des déplacements pour rendez-vous médicaux sont assurés par Mobi Senior sur le  $8<sup>e</sup>$  arrondissement et pour des promenades<br>récréatives par l'antenne lyonnaise de A vélo sans âge. « Les<br>projets ne manquent donc pas pour apporter une qualité de vie aux personnes âgées qui ont choisi de vivre en ville. Les aînés doivent pouvoir vivre leur

ville au quotidien en toute séré

 $G.L.$ 

LYON 3E Mobilisation pour le logement des mineurs et des familles sans toit

À la veille du 33° anniversaire de la Convention internationale des droits<br>de l'enfant (Cide), qui a<br>lieu ce dimanche 20 novembre, le réseau d'aide aux élèves sans toit s'est mobilisé ce 18 novembre, aux côtés d'associations,<br>de travailleurs sociaux et de jeunes concernés.

R assemblés dès 18 heures,<br>Delestraint, situé à quelques mètres de la préfecture du<br>Rhône, une trentaine de jeunes, dont certains scolarisés. ont fait entendre leur voix, en scandant notamment « les mineurs sont en danger », ou encore « je suis un enfant avant d'être un migrant. » 69X26 - V1

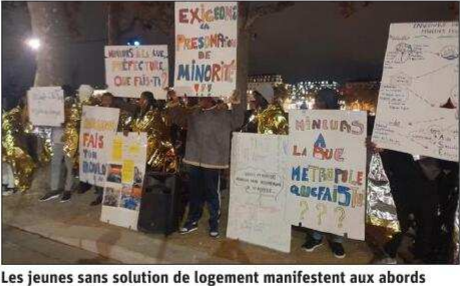

du square Delestraint. Photo Progrès/Yona MICHEL

Ismaël, Moussa, Keïla, Ousmane, Karim... Ce sont plus de 250 mineurs étrangers ou<br>non qui, selon Raphaël, du réseau d'aide aux élèves sans toit, logent temporairement

dans des gymnases mis à disposition par les mairies, dans des hôtels ou bien encore dans des squats lorsqu'aucune solution ne leur est proposée.<br>Pour Colette Blanchon, tra-

vailleuse sociale de Sud Solidaires : « Lorsqu'ils sont logés dans des hôtels, ces jeunes<br>n'ont pas de véritable soutien, d'autres dorment dans des<br>squats, ces enfants sont maltraités. »

Alors qu'une délégation était reçue plus tôt dans<br>l'après-midi à la préfecture du Rhône, leurs revendications<br>portent entre autres, sur les modalités d'application des promesses portées par Olivier Klein, ministre délégué chargé de la Ville et du Logement,<br>le 27 septembre dernier sur **BFM** Lvon.

Interpellé par le collectif Ja mais sans toit, en raison de<br>l'absence de solutions de logements pour 80 familles, dans<br>la Métropole de Lyon, le ministre assurait avoir « saisi le préfet de Région qui m'a assuré qu'une solution allait être trouvée.»

trouvec. »<br>
Pour Dora Majewski, chargée de mission urgence à la<br>
maison de la veille sociale du<br>
mânône : « On nous a dit qu'il y<br>
aurait, dès décembre, 140 pla-<br>
ces dans des hôtels, mais de<br>
facen neulée Dermi ges ignus façon perlée. Parmi ces jeu-<br>nes, certains ont des handicaps physiques et ces chambres ne sont pas adaptées »

Pour les participants, cette mobilisation doit rappeler<br>que les droits contenus dans la Cide, tels que la scolarisa-<br>tion, l'accès au logement et à la vie en famille, ne sont pas respectés.

De notre correspondante, Yona MICHEL